**Como Instalar Bones Pro En 3ds Max 2012 Crack**

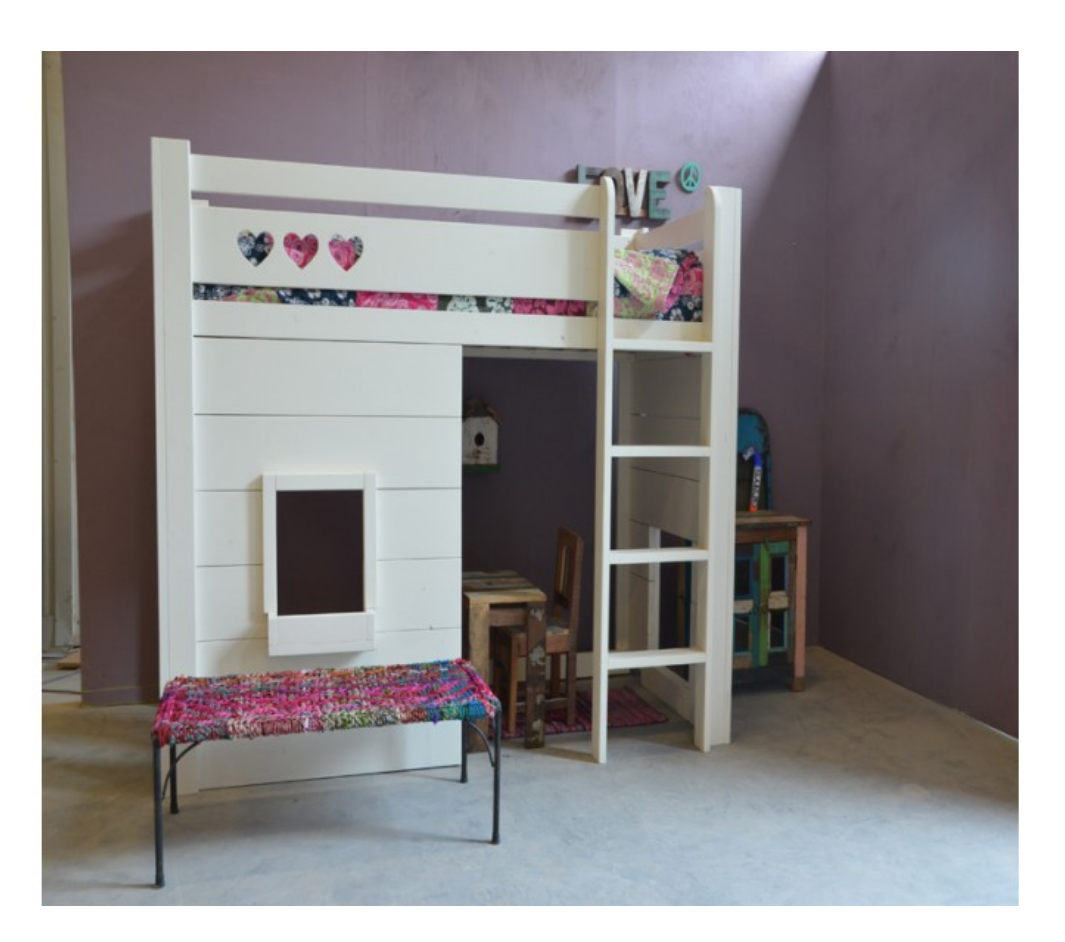

**DOWNLOAD:** <https://tinurli.com/2il6km>

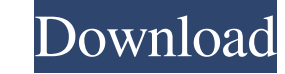

I Download Full Version crack.en.3ds Max2012en Full Version. I (5 MB) Download: Bones Pro en3d Max 2012 Crack. I Download Or Bones Pro en3d Max 2012 Crack Download. I Download It's a Free Software to fix differents issues dimension and multiply the mesh for rendering in 3ds Max. All of this was tested in Autodesk 3DS Max 2012. Description Bones Pro en3d Max 2012 Crack download. I Crack It's a professional mesh and bone modifier. You can add editing tool and convert a selected bone to a bone constraint. You can modify a bone without applying the Bone constraint. Bones Pro en3d Max 2012 Crack. I Upload After that you can use bones to modify your mesh. It's very Features 1. You can now control which bones are grouped and which are independent. 2. You can right click on a mesh for more control over bones. 3. You can now move bones by dragging them, and you can now move bones with t bones into bone constraints. 8. You can now add, delete, or rename constraints. 9. You can now add, the selecton into a surface skeleton. 10. You can now right click on a bone to move it, and you can now copy, copy, delete You can now resize a selected bone by using the Skeleton editing tool and convert a selected 82157476af

Related links:

[Woron Scan 2.10 Full Version](http://pomila.yolasite.com/resources/Woron-Scan-210-Full-Version.pdf) [Windev 17 crack. rar](http://neuroycol.yolasite.com/resources/Windev-17-crack-rar.pdf) [Tecno Camon iClick IN6 Flash File MT6763 Frp Dead Fix Customer Care File](http://racdore.yolasite.com/resources/Tecno-Camon-iClick-IN6-Flash-File-MT6763-Frp-Dead-Fix-Customer-Care-File.pdf)